## Missed any of my weekly **[Tech Tips](http://techtips411.weebly.com/)**? Check out **<http://techtips411.com/weekly-tips>**

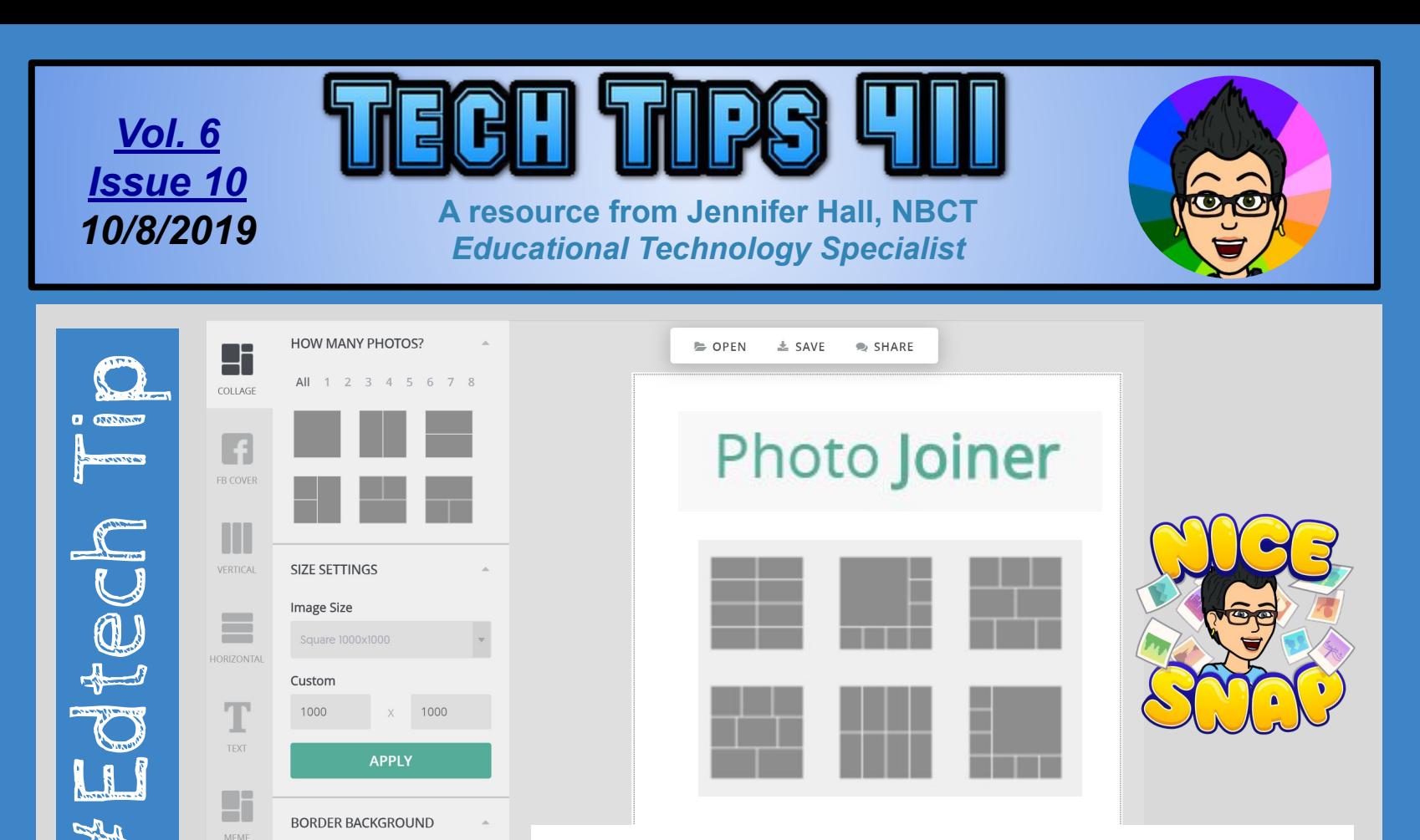

## **Educational Technology Specialist (ETS) Support Available:**

- Training on New Tools for the 21st Century Classroom
- Collaboration & Planning with Individuals
- Collaboration & Planning with a Group/Team
- Co-Teaching with Students
- Observing a Technology Lesson
- **Technology Tools Training**

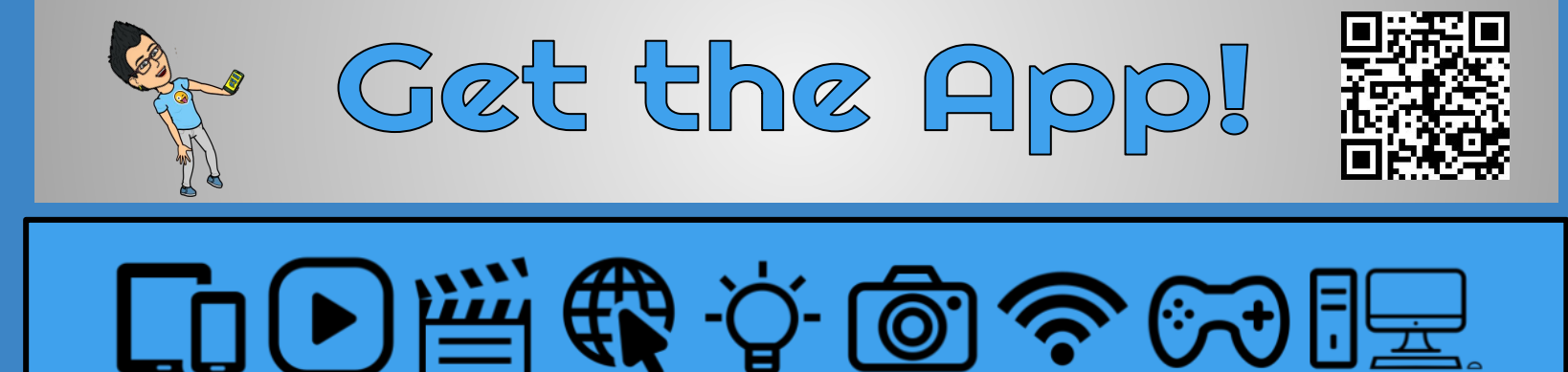

**\*** You must be [logged in to your Discovery Education account](https://www.techtips411.com/uploads/3/7/1/3/37135929/quicksheet_-_accessing_spotlight_on_strategies.pdf).

**SPOTLIGHT ON TRATEGI** 

**Creative, research-based instructional strategies for integrating digital media in meaningful, effective, and practical ways.**

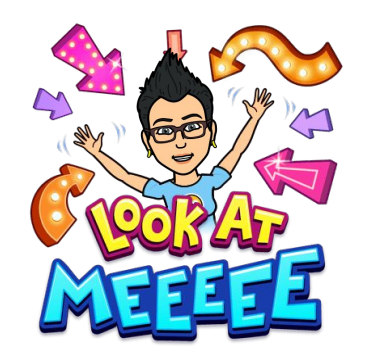

## **[Feature Find](https://app.discoveryeducation.com/learn/videos/52c71e21-ce0c-4b4f-bb47-97a072eb8d71/) \***

Feature Find is a teaching strategy that focuses on text features located in informational text. Students use a search structure to identify particular text features and their purposes.

**Skill:** Sequence

**[PDF Instructions](https://gtm-media-3.discoveryeducation.com/v3.3/PDF/SOS_50_Feature_Find.pdf) \***

**DISCOVERY** 

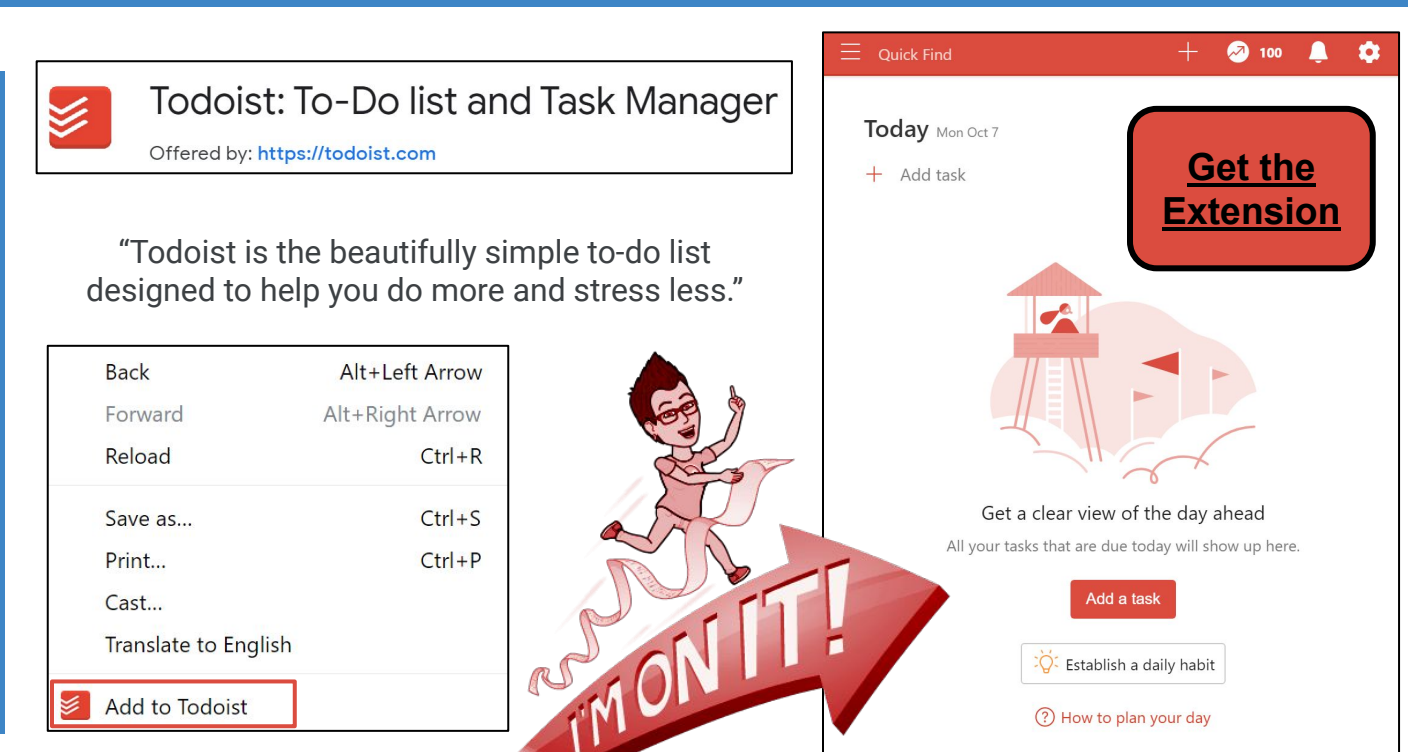

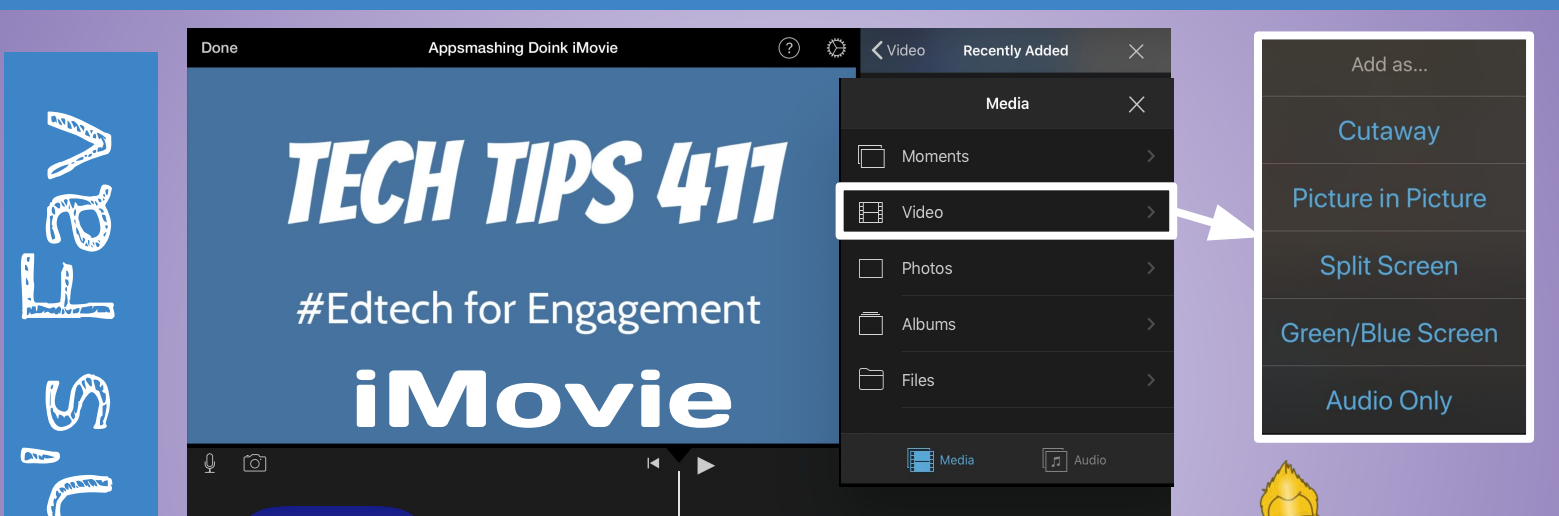

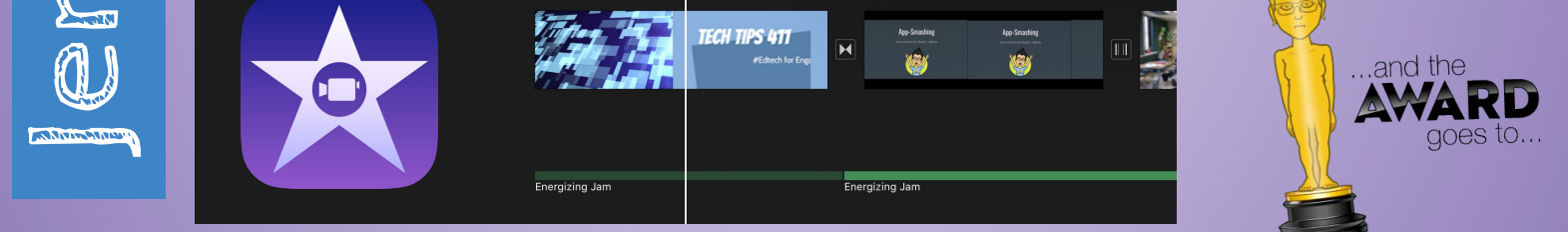

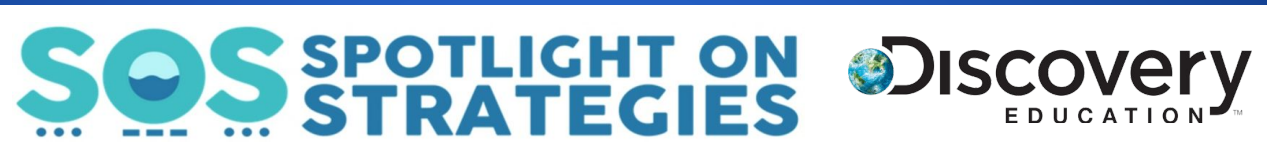

**<https://www.photojoiner.net/collage-maker/editor>**

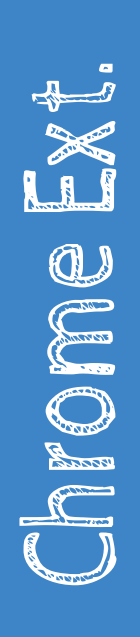

**Border Size** 

 $\Delta$